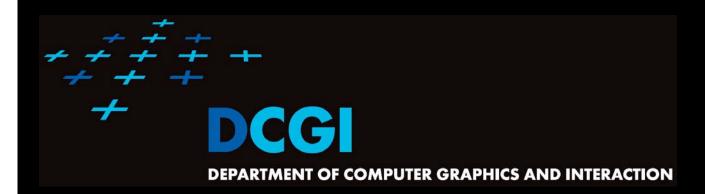

# GEOMETRIC SEARCHING PART 2: RANGE SEARCH

#### PETR FELKEL

**FEL CTU PRAGUE** 

felkel@fel.cvut.cz

https://cw.felk.cvut.cz/doku.php/courses/a4m39vg/start

Based on [Berg] and [Mount]

**Version from 4.10.2012** 

## Range search

- Orthogonal range searching
- Canonical subsets
- 1D range tree
- Kd-tree
- 2-nD Range tree
  - With fractional cascading (Layered tree)

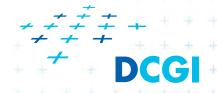

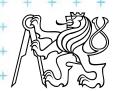

# Orthogonal range searching

- Given a set of points P, find the points in the region Q
  - Search space: a set of points P (somehow represented)
  - Query: intervals Q (axis parallel rectangle)
  - Answer: points contained in Q
- Example: Databases (records->points)
  - Find the people with given range of salary, date of birth, kids, ...

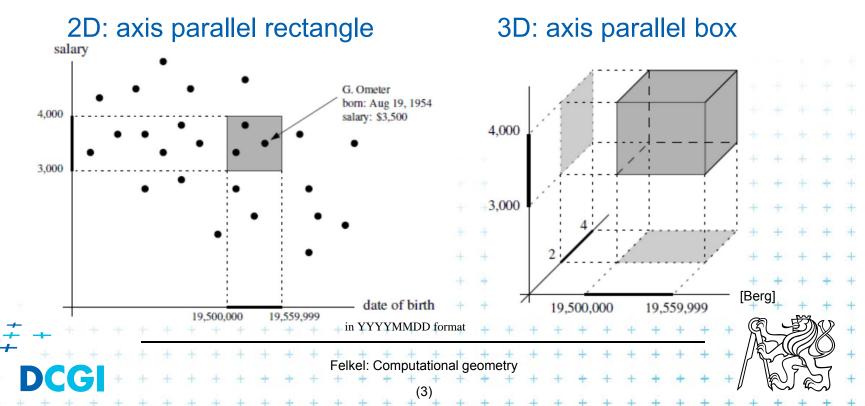

# Orthogonal range searching

- Query region = axis parallel rectangle
  - nDimensional search can be decomposed into set of 1D searches

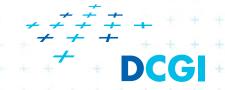

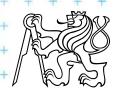

# Other range searching variants

- Search space: set of
  - line segments,
  - rectangles, ...
- Query region: any other region
  - disc,
  - polygon,
  - halfspace, ...
- Answer: subset of P laying in Q
- We concentrate on points in orthogonal ranges

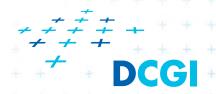

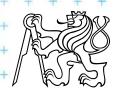

# How to represent the search space?

- Not all possible combination can be in the output (not the whole power set)
- => Represent only the "selectable" things
   (a well selected subset -> one of the canonical subsets)

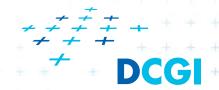

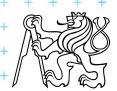

# Subsets selectable by given range class

- The number of subsets that can be selected by simple ranges Q is limited
- It is usually much smaller than the power set of P
  - Power set of P where P =  $\{1,2,3,4\}$  (potenční množina) is  $\{\{\}, \{1\}, \{2\}, \{3\}, \{4\}, \{1,2\}, \{1,3\}, \{1,4\}, \{2,3\}, \dots, \{2,3,4\}, \{1,2,3,4\}\}$  ...  $O(2^n)$  i.e. of all possible subsets
  - Simple rectangular queries are limited
    - Defined by max 4 points along 4 sides
       => O(n<sup>4</sup>) of O(2<sup>n</sup>) power set
    - Moreover not all sets can be formed by □ query

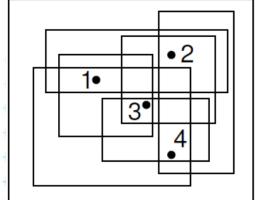

e.g. sets {1,4} and {1,2,4} cannot be formed

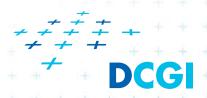

# Canonical subsets S<sub>i</sub>

- Search space S=(P,Q) represented as a collection of canonical subsets {S₁, S₂, ..., Sk}, each Si⊆S,
  - S<sub>i</sub> may overlap each other
  - Any set can be represented as disjoint union disjunktní sjednocení of canonical subsets S<sub>i</sub> (elements can be multiple times)
  - Elements of disjoint union are ordered pairs (x, i)
     (every element x with index i of the subset S<sub>i</sub>)
- Can be selected in many ways
  - from n singletons  $\{p_i\}$  ... O(n)
  - to power set of P ... O(2<sup>n</sup>)
  - Good DS balances between total number of canonical subsets and number of CS needed to answer the query

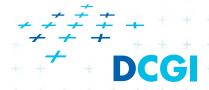

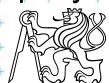

# 1D range queries (interval queries)

- Search the interval [x<sub>lo</sub>, x<sub>hi</sub>] in
- Points  $P = \{p_1, p_2, ..., p_n\}$  on the line
  - a) Binary search in an array
    - Simple, but
    - not generalize to any higher dimensions
       (values in inner nodes are not reachable in particular level below,
       to get them, we must traverse back to root)
  - b) Balanced binary search tree
    - 1D range tree
    - maintains canonical subsets
    - generalize to higher dimensions

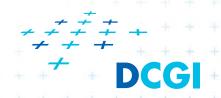

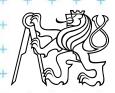

# 1D range tree definition

- Balanced binary search tree
  - leaves sorted points
  - inner node label the largest key in its left child
  - Each node associate with subset of descendants

=> O(n) canonical subsets

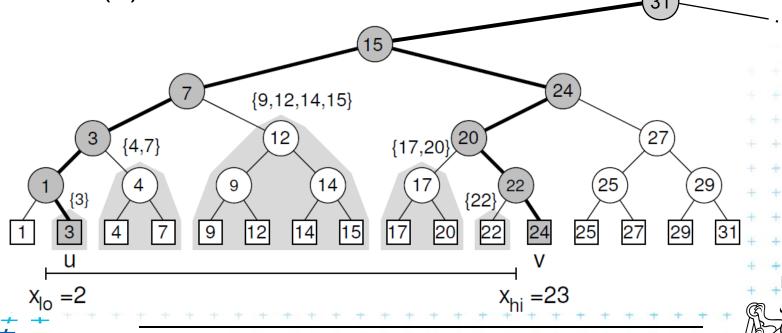

Felkel: Computational geometry

## Canonical subsets and <2,23> search

Canonical subsets for this subtree are  $\{ \{1\}, \{3\}, ..., \{31\}, ..., \{31\}, ..., \{31\}, ..., \{31\}, ..., [31], ..., [31], ..., [31$ 16 {1, 3}, {4, 7}, ..., {29, 31}  $\{1, 3, 4, 7\}, \{9, 12, 14, 15\}, \dots, \{25, 27, 29, 31\}$ {1, 3, 4, 7, 9, 12, 14, 15}, {17, 20, 22, 24, 25, 27, 29, 31} 2 {1, 3, 4, 7, 9, 12, 14, 15, 17, 20, 22, 24, 25, 27, 29, 31} {9,12,14,15} {17,20}(20 27 {4,7} Felkel: Computational geometry

# 1D range tree search interval <2,23>

- Canonical subsets for any range found in O(log n)
  - Search  $x_{lo}$ : Find leftmost leaf u with  $key(u) \ge x_{lo} 2 -> 3$
  - Search  $x_{hi}$ : Find leftmost leaf v with  $key(v) \ge x_{hi} 23 >_{24}$
  - Points between u and v lie within the range => report canon. subsets of maximal subtrees between u and v
  - Split node = node, where paths to u and v diverge

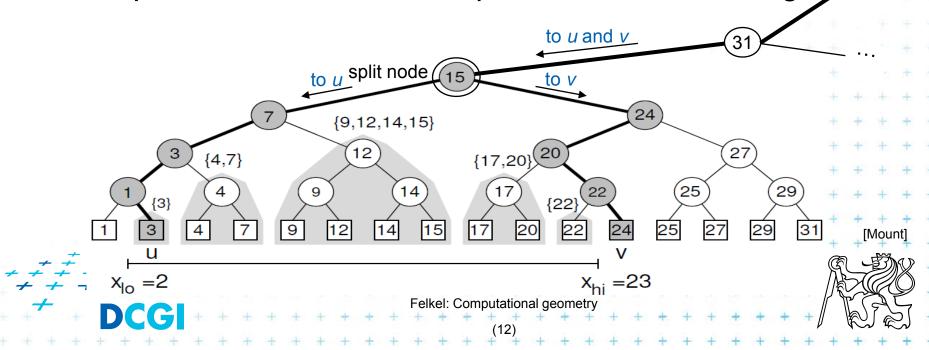

# 1D range tree search

- Reporting the subtrees (below the split node)
  - On the path to u whenever the path goes left, add the canonical subset associated to right child
  - On the path to v whenever the path goes right, add the canonical subset associated to left child
  - − In the leaf u, if key(u) ∈ [ $x_{lo}$ : $x_{hi}$ ] then add CS of u
  - In the leaf v, if key(v) ∈ [ $x_{lo}$ : $x_{hi}$ ] then add CS of v

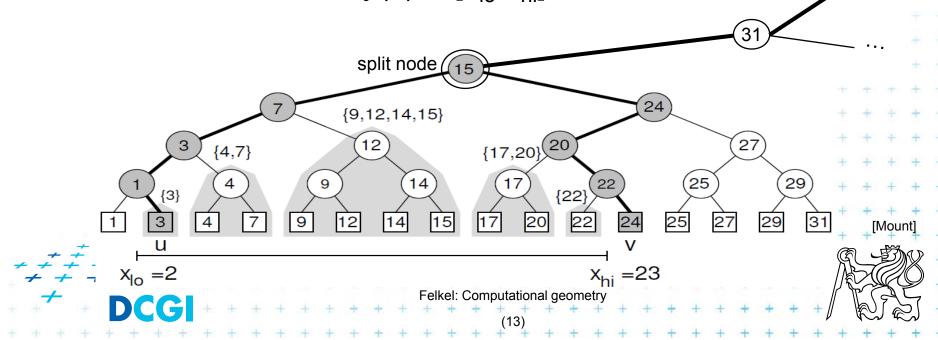

# 1D range tree search complexity

- Path lengths O( log n )
  - => O( log n ) canonical subsets (subtrees)

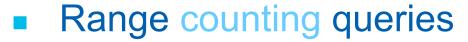

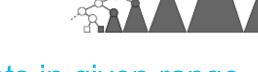

 $root(\mathfrak{T})$ 

split node

- Return just the number of points in given range
- Sum the total numbers of leaves stored in maximal subtree roots... O( log n) time
- Range reporting queries
  - Return all k points in given range
  - Traverse the canonical subtrees ... O( log n + k) time
- O(n) storage,  $O(n \log n)$  preprocessing (sort P)

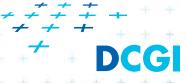

# Find split node

#### FindSplitNode( T, [x:x'])

*Input:* Tree T and Query range [x:x'],  $x \le x'$ 

split node

Output: The node, where the paths to x and x' split

or the leaf, where both paths end

- 1. t = root(T)
- 2. while( t is not a leaf and  $x' \le t.x$  or t.x < x ) // out of the range [x:x']
- 3. if  $(x' \le t.x) t = t.left$
- 4. else t = t.right

5. return t  $root(\mathfrak{I})$ 

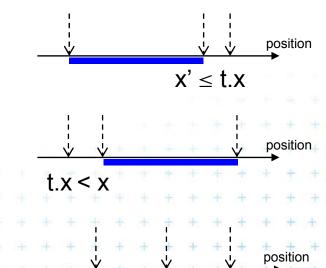

Felkel: Computational geometry

```
1dRangeQuery( t, [x:x'])
Input:
                1d range tree t and Query range
Output:
                All points in t liying in the range
    t<sub>split</sub> = FindSplitNode( t, x, x')
                                          // find interval point t ∈ [x:x']
    if( t<sub>split</sub> is leaf )
3.
       check if the point in t<sub>solit</sub> must be reported
    else // follow the path to x, reporting points in subtrees right of the path
5.
       t = t_{split}.left
       while(t is not a leaf)
          if( x \leq t.x)
              ReportSubtree( t( t.right ) ) // any kind of tree traversal
8
9.
             t = t.left
10.
          else t = t.right
         check if the point in leaf t must be reported
11.
         // Symmetrically follow the path to x' reporting points left of the path
12.
          = t<sub>split</sub>.right ...
```

# Multidimensional range searching

- Equal principle find the largest subtrees contained within the range
- Separate one *n*-dimensional search into *n* 1-dimensional searches
- Different tree organization
  - Kd tree
  - Orthogonal (Multilevel) search tree range tree

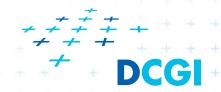

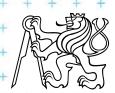

### Kd-tree

- Easy to implement
- Good for different searching problems (counting queries, nearest neighbor,...)
- Designed by Jon Bentley as k-dimensional tree (2-dimensional kd-tree was a 2-d tree, ...)
- Not the asymptotically best for orthogonal range search (=> range tree is better)
- Types of queries
  - Reporting points in range
  - Counting number of points in range

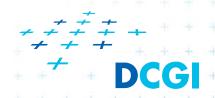

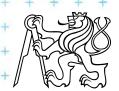

## Kd-tree principle

- Subdivide space according to different dimension (x-coord, then y-coord, ...)
- This subdivides space into rectangular cells
   => hierarchical decomposition of space

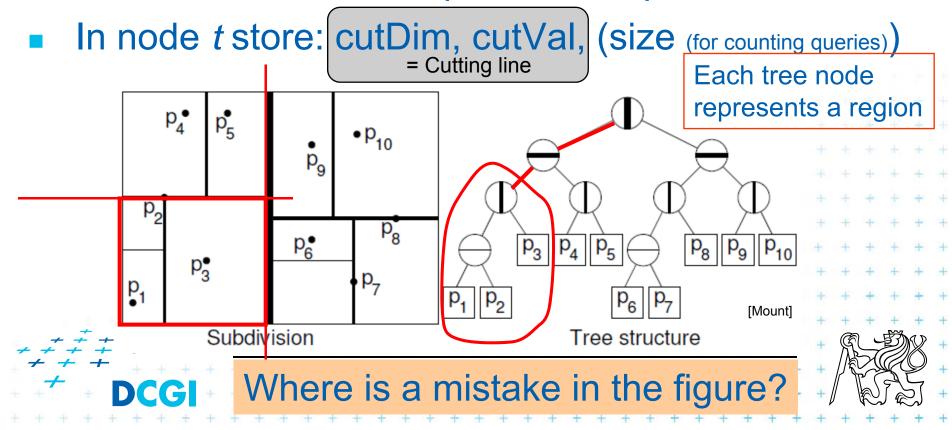

# Kd-tree principle

- Which dimension to cut? (cutDim)
  - Cycle through dimensions (round robin)
    - Save storage cutDim is implicit ~ depth in the tree
    - May produce elongated cells (if uneven data distribution)
  - Greatest spread (the largest difference of coordinates)
    - Adaptive
    - Called "Optimal kd-tree"
- Where to cut? (cutVal)
  - Median, or midpoint between upper and lower median
     O(n)
  - Presort coords of points in each dimension (x-, y-,...)
     for O(1) median resp. O(d) for all d dimensions

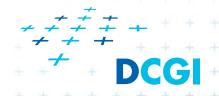

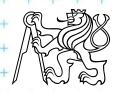

# Kd-tree principle

- What about points on the cell boundary?
  - Boundary belongs to the left child

- Left:  $p_{cutDim} \le cutVal$ 

- Right:  $p_{cutDim} > cutVal$ 

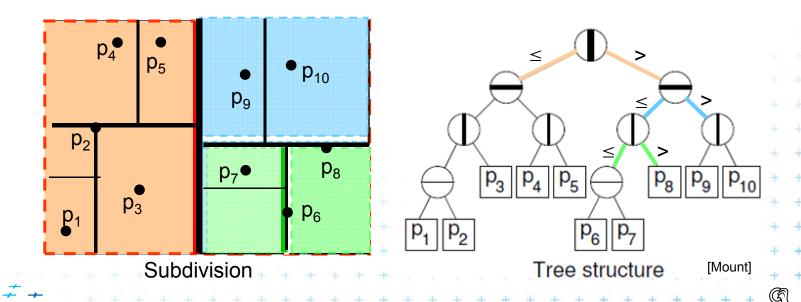

Felkel: Computational geometry

## Kd-tree construction in 2-dimensions

BuildKdTree(*P, depth*)

*Input:* A set of points *P* and current *depth*.

Output: The root of a kD tree storing P.

```
    If (P contains only one point) [or small set of (10 to 20) points]
    then return a leaf storing this point
```

3. **else if (***depth* is even)

Split according to (depth%max\_dim) dimension

- 4. **then** split P with a vertical line I through median x into two subsets  $P_1$  and  $P_2$  (left and right from median)
- else split P with a horiz. line I through median y into two subsets  $P_1$  and  $P_2$  (below and above the median)
- 6.  $t_{\text{left}} = \text{BuildKdTree}(P_1, depth+1)$
- 7.  $t_{right} = BuildKdTree(P_2, depth+1)$
- 8. create node t storing l,  $t_{left}$  and  $t_{right}$  children l l = cutDim, cutVal
- 9. return t

If median found in O(1) and array split in O(n)  $T(n) = 2 T(n/2) + n => O(n \log n)$  construction

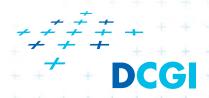

## a) Compare rectang. Array Q with rectangular cells C

- Rectangle C: $[x_{lo}, x_{hi}, y_{lo}, y_{hi}]$  computed on the fly
- Test of kD node cell C against query Q (in one cutDim)
  - 1. if cell is disjoint with Q ...  $C \cap Q = \emptyset$  ... stop
  - 2. If cell C completely inside Q ...  $C \subseteq Q$  ... stop and report cell points
  - 3. else cell C overlaps Q ... recurse on both children
- Recursion stops on the largest subtree (in/out)

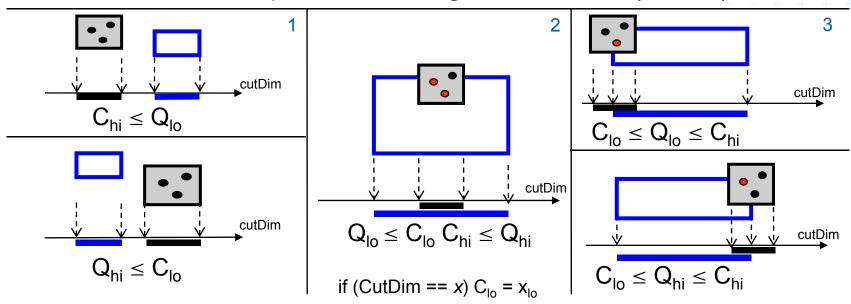

# Kd-tree rangeCount (with rectangular cells)

```
int rangeCount(t, Q, C)
Input:
               The root t of kD tree, query range Q and t's cell C.
Output:
               Number of points at leaves below t that lie in the range.
    if (t is a leaf)
       if (t.point lies in Q) return 1 / / or loop this test for all points in leaf
                                          // visited, not counted
       else return 0
    else // (t is not a leaf)
       if (C \cap Q = \emptyset) return 0
                                            ... disjoint
5.
                                           C is fully contained in Q
       else if (C \subseteq Q) return t.size
       else
          split C along t's cutting value and dimension,
8.
          creating two rectangles C_1 and C_2.
          return rangeCount(t.left, Q, C<sub>1</sub>) + rangeCount(t.right, Q, C<sub>2</sub>)
9.
                               // (pictograms refer to the next slide)
```

# Kd-tree rangeCount example

#### Tree node (rectangular region)

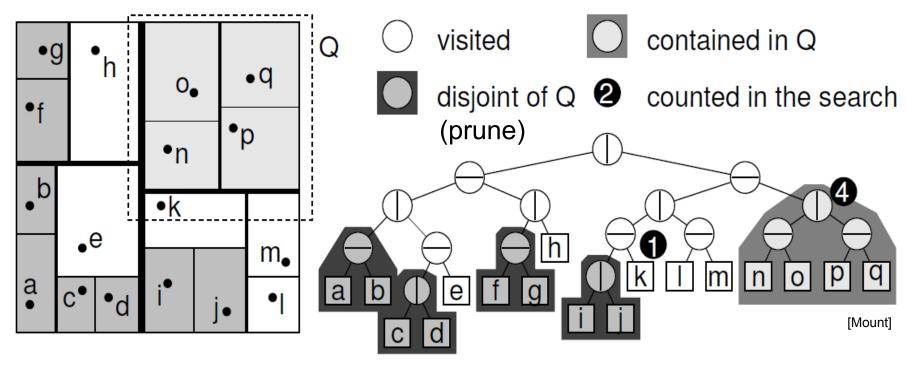

kd-tree subdivision

Nodes visited in range search

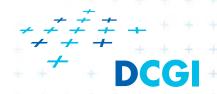

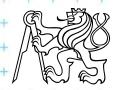

## b) Compare Q with cutting lines

- Line = Splitting value p in one of the dimensions
- Test of single position given by dimension against Q
  - Line is right from Q
    - ... recurse on left child only (prune right child)
  - 2. Line is left from Q
- ... recurse on right child only (prune left ch.)
- 3. Line intersects Q
- ... recurse on both children
- Recursion stops in leaves traverses the whole tree

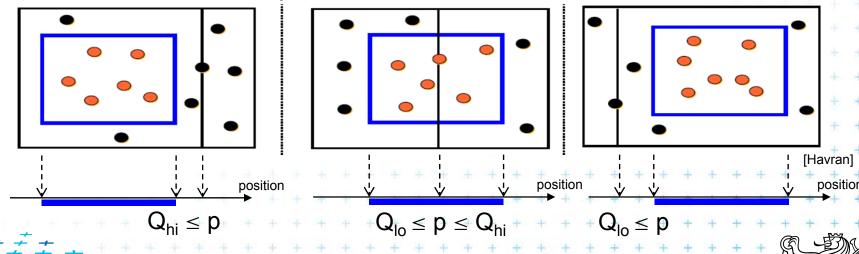

# Kd-tree rangeSearch (with cutting lines)

```
int rangeSearch(t, Q)

Input: The root t of (a subtree of a) kD tree and query range Q.
```

Output: Points at leaves below t that lie in the range.

```
    if (t is a leaf)
    if (t.point lies in Q) report t.point // or loop test for all points in leaf
    else return
    else (t is not a leaf)
    if (Q<sub>hi</sub> ≤ t.cutVal) rangeSearch(t.left, Q) // go left only
    if (Q<sub>lo</sub> > t.cutVal) rangeSearch(t.right, Q) // go right only
    else
        rangeSearch(t.left, Q) // go to both
        rangeSearch(t.right, Q)
```

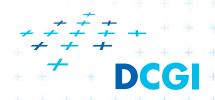

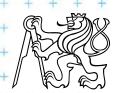

# **Kd-tree - summary**

- Orthogonal range queries in the plane (in balanced 2d-tree)
  - Counting queries  $O(\sqrt{n})$  time
  - Reporting queries O( $\sqrt{n + k}$ ) time, where k = No. of reported points
  - Space O( n )
  - Preprocessing: Construction O( n log n ) time
     (Proof: if presorted points to arrays in dimensions. Median in O(1) and split in O(n) per level, log n levels of the tree)
- For d≥2:
  - Construction O(d n log n), space O(dn), Search O(d n^(1-1/d) + k)

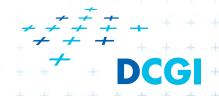

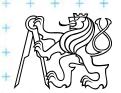

# **Orthogonal range tree (RT)**

- DS highly tuned for orthogonal range queries
- Query times in plane

| 2d tree versus                 | range tree          |
|--------------------------------|---------------------|
| O( $\sqrt{n + k}$ ) time of Kd | O(log n) time query |
| O(n) space of Kd               | O( n log n ) space  |

n = number of points

k = number of reported points

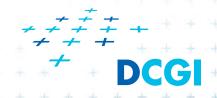

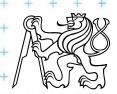

# From 1D to 2D range tree

- Search points from [Q.x<sub>lo,</sub> Q.x<sub>hi</sub>] [Q.y<sub>lo,</sub> Q.y<sub>hi</sub>]
- 1d range tree: log n canonical subsets based on x
- Construct an auxiliary tree for each such subset y

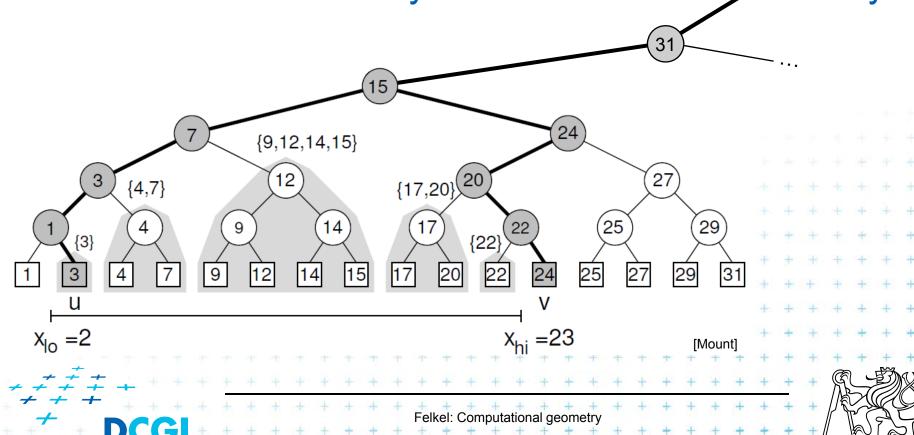

# 2D range tree

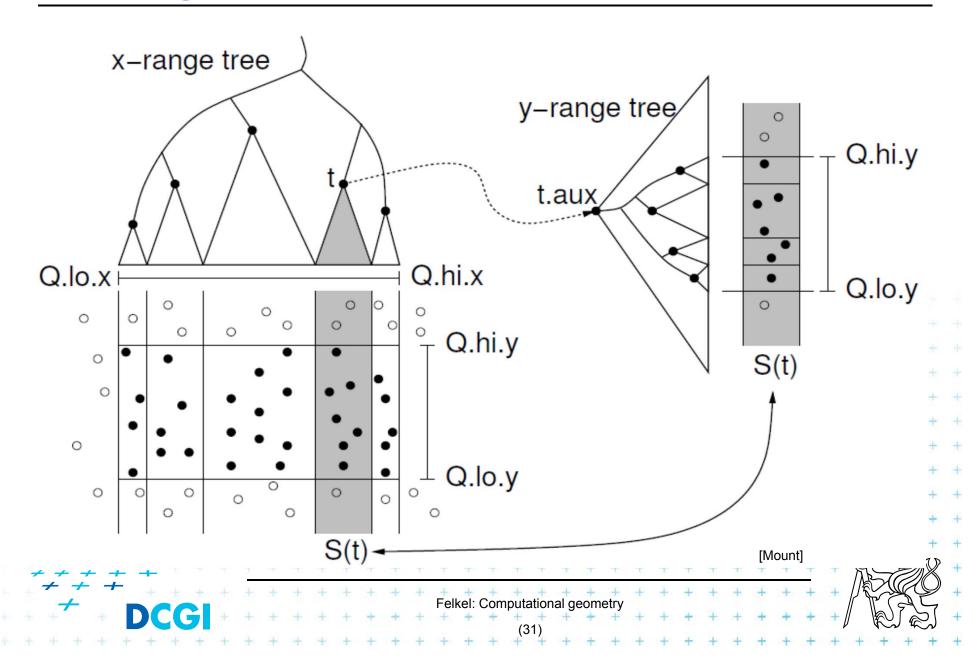

# 2D range search

```
2dRangeQuery( t, [x:x'] × [y:y'] )
Input:
               2d range tree t and Query range
Output:
                All points in t laying in the range
1. t<sub>split</sub> = FindSplitNode( t, x, x')
    if( t<sub>split</sub> is leaf )
3.
       check if the point in t_{split} must be reported ... t.x \in [x:x'], t.y \in [y:y']
    else // follow the path to x, calling 1dRangeQuery on y
5.
       t = t<sub>split</sub>.left // path to the left
       while(t is not a leaf)
6.
          if( x \leq t.x)
             1dRangeQuerry( t<sub>assoc</sub>( t.right ), [y:y'] ) // check associated su
8.
             t = t.left
10.
          else t = t.right
      check if the point in leaf t must be reported ... t.x \le x', t.y \in [y:y]
      Similarly for the path to x' ... // path to the right
```

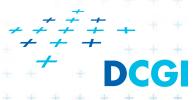

# 2D range tree

- Search O(log² n + k) log n in x-, log n in y
- Space O(n log n)
  - O(n) the tree for x-coords
  - O(n log n) trees for y-coords
    - Point p is stored in all canonical subsets along the path from root to leaf with p,
    - once for x-tree level
    - each canonical subsets is stored in one auxiliary tree
    - log n levels of x-tree => O(n log n) space for y-trees
- Construction O(n log n)
  - Sort points (by x and by y). Bottom up construction

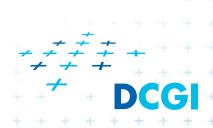

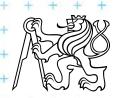

### **Canonical subsets**

Canonical subsets for this subtree are #  $\{ \{1\}, \{3\}, ..., \{31\}, ..., \{31\}, ..., \{31\}, ..., \{31\}, ..., [31], ..., [31], ..., [31$ 16 {1, 3}, {4, 7}, ..., {29, 31}  $\{1, 3, 4, 7\}, \{9, 12, 14, 15\}, \dots, \{25, 27, 29, 31\}$ {1, 3, 4, 7, 9, 12, 14, 15}, {17, 20, 22, 24, 25, 27, 29, 31} 2 {1, 3, 4, 7, 9, 12, 14, 15, 17, 20, 22, 24, 25, 27, 29, 31} {9,12,14,15} {17,20} 27  $\{4,7\}$ Felkel: Computational geometry

# nD range tree (multilevel search tree)

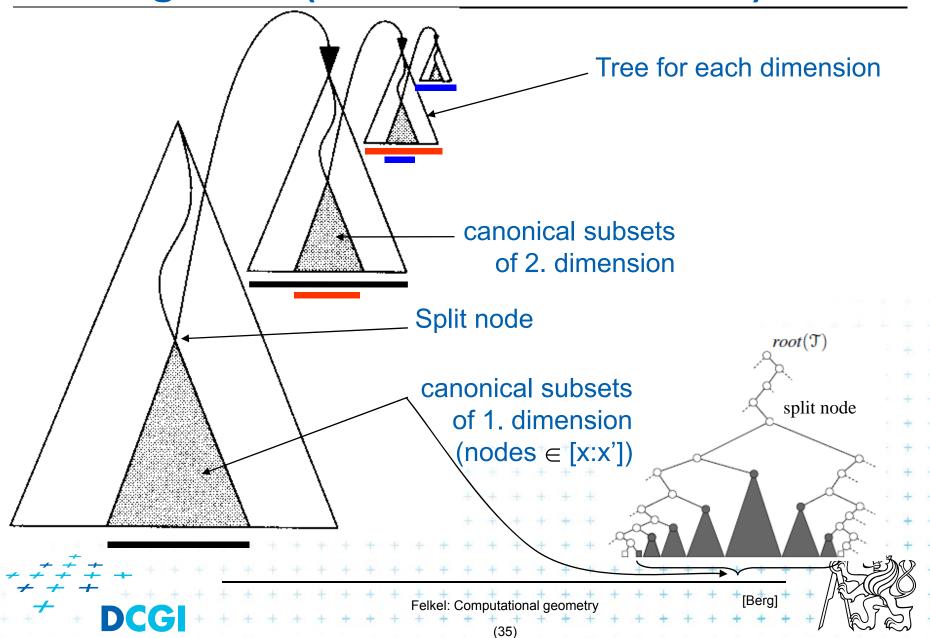

# Fractional cascading - principle

- Two sets S<sub>1</sub>, S<sub>2</sub> stored in sorted arrays A<sub>1</sub>, A<sub>2</sub>
- Report objects in both whose keys in [y:y']
- Naïve approach
  - $O(log n_1 + k_1)$  search in  $A_1$  + report  $k_1$  elements
  - $O(log n_2 + k_2)$  search in  $A_2$  + report  $k_2$  elements
- Fractional cascading adds pointers from A<sub>1</sub> to A<sub>2</sub>
  - $O(log n_1 + k_1 + 1 + k_2)$  search in  $A_1$  + report  $k_1$  elements
  - $O(1 + k_2)$  jump to  $A_2$  + report  $k_2$  elements
  - Saves the  $O(log n_2)$  search

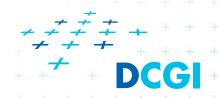

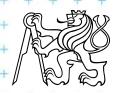

# Fractional cascading – principle for arrays

- Add pointers from A<sub>1</sub> to A<sub>2</sub>
  - From element in A<sub>1</sub> with a key y<sub>i</sub> point to the element in A<sub>2</sub> with the smallest key larger or equal to y<sub>i</sub>
- Example query with the range [20 : 65]

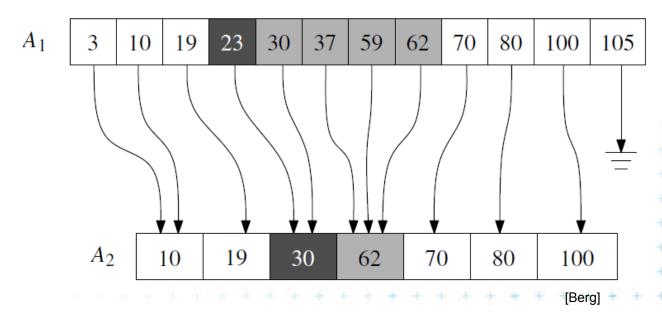

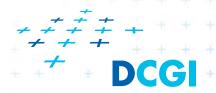

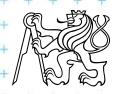

# Fractional cascading in the 2D range tree

- How to save one log n during last dim. search?
  - Store canonical subsets in arrays sorted by y
  - Pointers to subsets for both child nodes v<sub>L</sub> and v<sub>R</sub>
  - O(1) search in lower levels => in two dimensional search O( log<sup>2</sup> n ) time -> O( 2 log n )

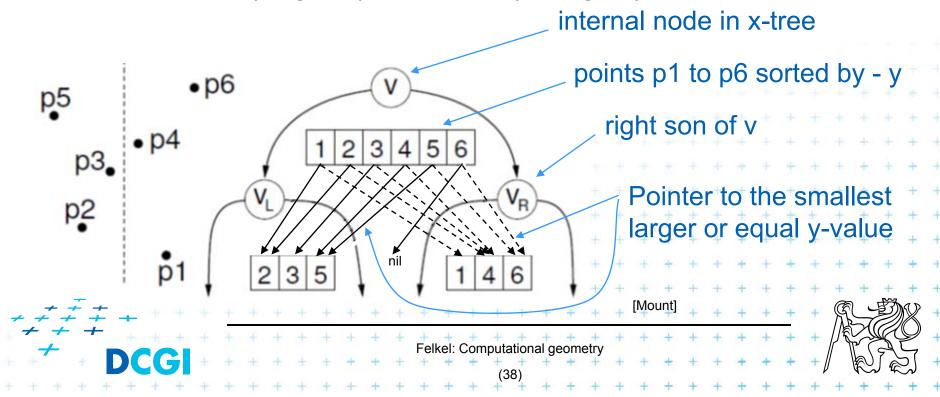

# Orthogonal range tree - summary

- Orthogonal range queries in plane
  - Counting queries O( log<sup>2</sup> n ) time,
     or with fractional cascading O( log n ) time
  - Reporting queries plus O( k ) time, for k reported points
  - Space O( $n \log n$ )
  - Construction O( n log n )
- Orthogonal range queries in d-dimensions, d≥2
  - Counting queries O( log<sup>d</sup> n ) time,
     or with fractional cascading O( log<sup>(d-1)</sup> n ) time
  - Reporting queries plus O(k) time, for k reported points
  - Space  $O(n \log^{(d-1)} n)$
  - Construction O(n log(d-1) n) time

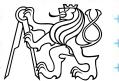

### References

- [Berg] Mark de Berg, Otfried Cheong, Marc van Kreveld, Mark Overmars: Computational Geometry: Algorithms and Applications, Springer-Verlag, 3rd rev. ed. 2008. 386 pages, 370 fig. ISBN: 978-3-540-77973-5, Chapter 5, http://www.cs.uu.nl/geobook/
- [Mount] David Mount, CMSC 754: Computational Geometry, Lecture Notes for Spring 2007, University of Maryland, Lectures 17 and 18. <a href="http://www.cs.umd.edu/class/spring2007/cmsc754/lectures.shtml">http://www.cs.umd.edu/class/spring2007/cmsc754/lectures.shtml</a>
- [Havran] Vlastimil Havran, Materiály k předmětu Datové struktury pro počítačovou grafiku, přednáška č. 6, Proximity search and its Applications 1, CTU FEL, 2007

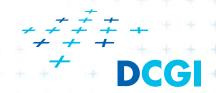

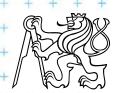